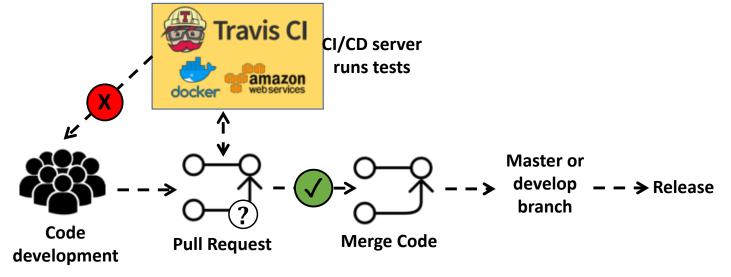

## Travis-CI currently on OOPS and UFO repositories

Code added to repositories:

## .travis.yml :

sets travis-ci environment

builds and runs Docker image using the latest Docker image on DockerHub

builds repo inside the container

runs ctests inside the container and generates reports needed for CodeCov

uploads reports to CodeCov

## **Dockerfile :**

builds tools that are not already on jcsda/docker:latest customizes the container

## default-mca-params.conf:

helps solve the problem with running mpi on docker container and oversubscription setup .codcov.yml